# **TRAINING OFFERING**

#### **You can reach us at:**

Arrow ECS Finland Oy, Lars Sonckin kaari 16, 02600 Espoo, Finland

Email: education.ecs.fi@arrow.com Phone: 0870 251 1000 **Investigating Incidents with Splunk SOAR**

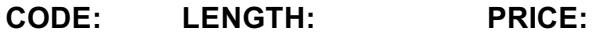

SPL\_IISS 3.36 Hours (0.42 days) €500.00

#### **Description**

splunk>  $215CO$  company

This 3.5 hour course prepares security practitioners to use SOAR to respond to security incidents, investigate vulnerabilities, and take action to mitigate and prevent security problems.

#### **Objectives**

#### **Topic 1 – Starting Investigations**

- SOAR investigation concepts
- ROI view
- Using the Analyst Queue
- Using indicators
- Using search

#### **Topic 2 – Working on Events**

- Use the Investigation page to work on events
- Use the heads-up display
- Set event status and other fields
- Use notes and comments
- How SLA affects event workflow
- Using artifacts and files
- Exporting events
- Executing actions and playbooks

Managing approvals

#### **Topic 3 – Cases: Complex Events**

- Use case management for complex investigations
- Use case workflows
- Mark evidence
- Running reports

# **Audience**

Splunk classes are designed for specific roles such as Splunk Administrator, Developer, User, Knowledge Manager, or Architect.

### **Prerequisites**

Security operations experience.

# **Programme**

- SOAR concepts
- Investigations
- Running actions and playbooks
- Case management & workflows

# **Test and Certification**

Certification Tracks Our certification tracks provide comprehensive education for Splunk customer and partner personnel according to their areas of responsibility.

# **Further Information**

Course Format Instructor-led lecture with labs. Delivered via virtual classroom or at your site.

# **Session Dates**

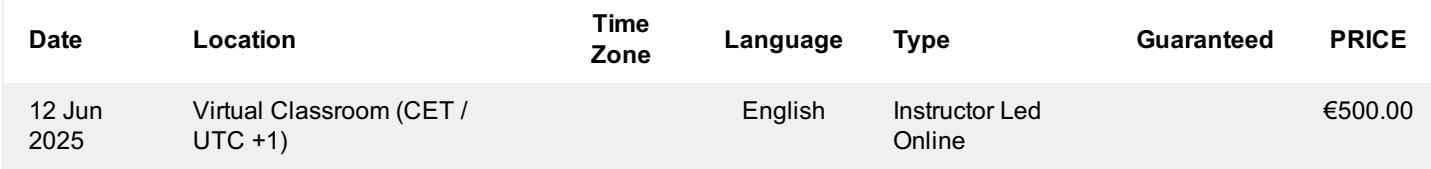

# **Additional Information**

This training is also available as onsite training. Please contact us to find out more.